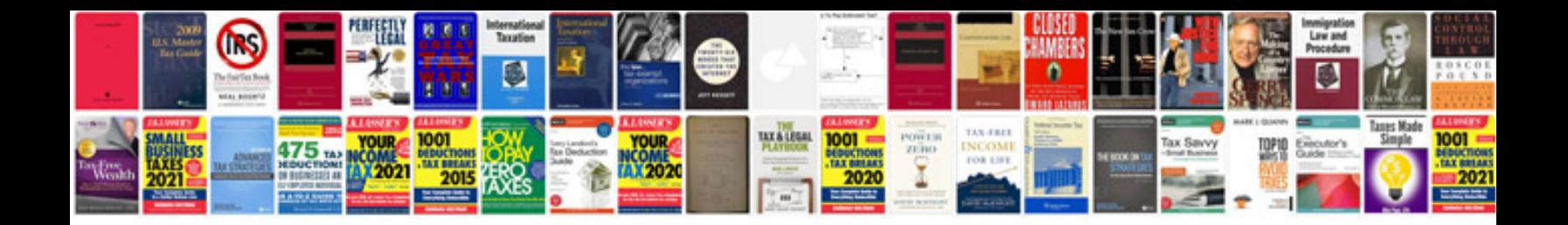

**Sql server 2008 material in pdf format**

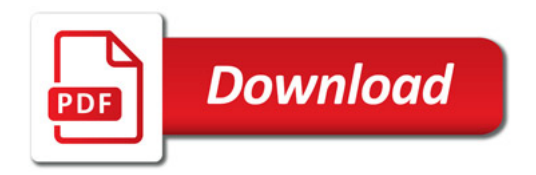

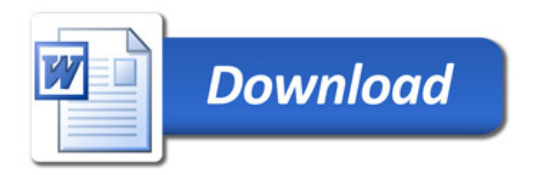